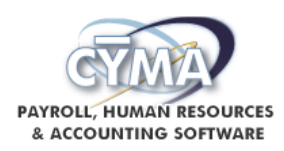

# **CYMA PEO Operations Primer**

The Professional Employer Organization Walkthrough document covers the start to finish setup and configuration options. Use this document as a primer for actual payroll operations:

#### **Step 1: Employee Self- Service – capture hours** *nationwide***.**

CYMA's web based, Employee Self-Service (ESS) allows a client to capture and submit payroll hours to the PEO from. No more faxes, emails, spreadsheets, or phone calls. Once hours are approved and submitted by the client's supervisor – an email is generated letting the appropriate PEO employee know that a client's payroll hours are available for import.

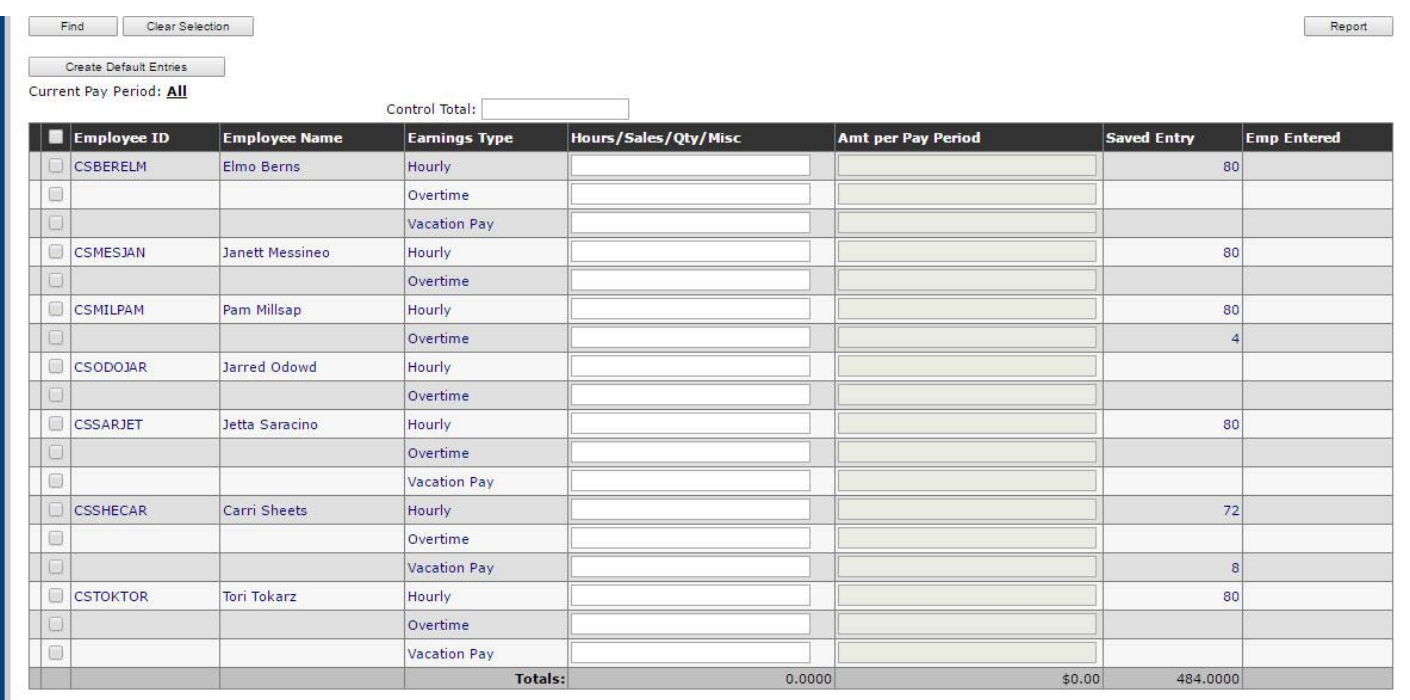

Save | Clear Entries | Clear Saved Entries

# **Step 2: Hours Imported by Client Frequency**

Clearly labeled pay frequencies allow for easy identification and efficient import from ESS to the Payroll system. Clients can be imported individually or by a range of clients at one time. Confirm hours, totals and optionally print proofs.

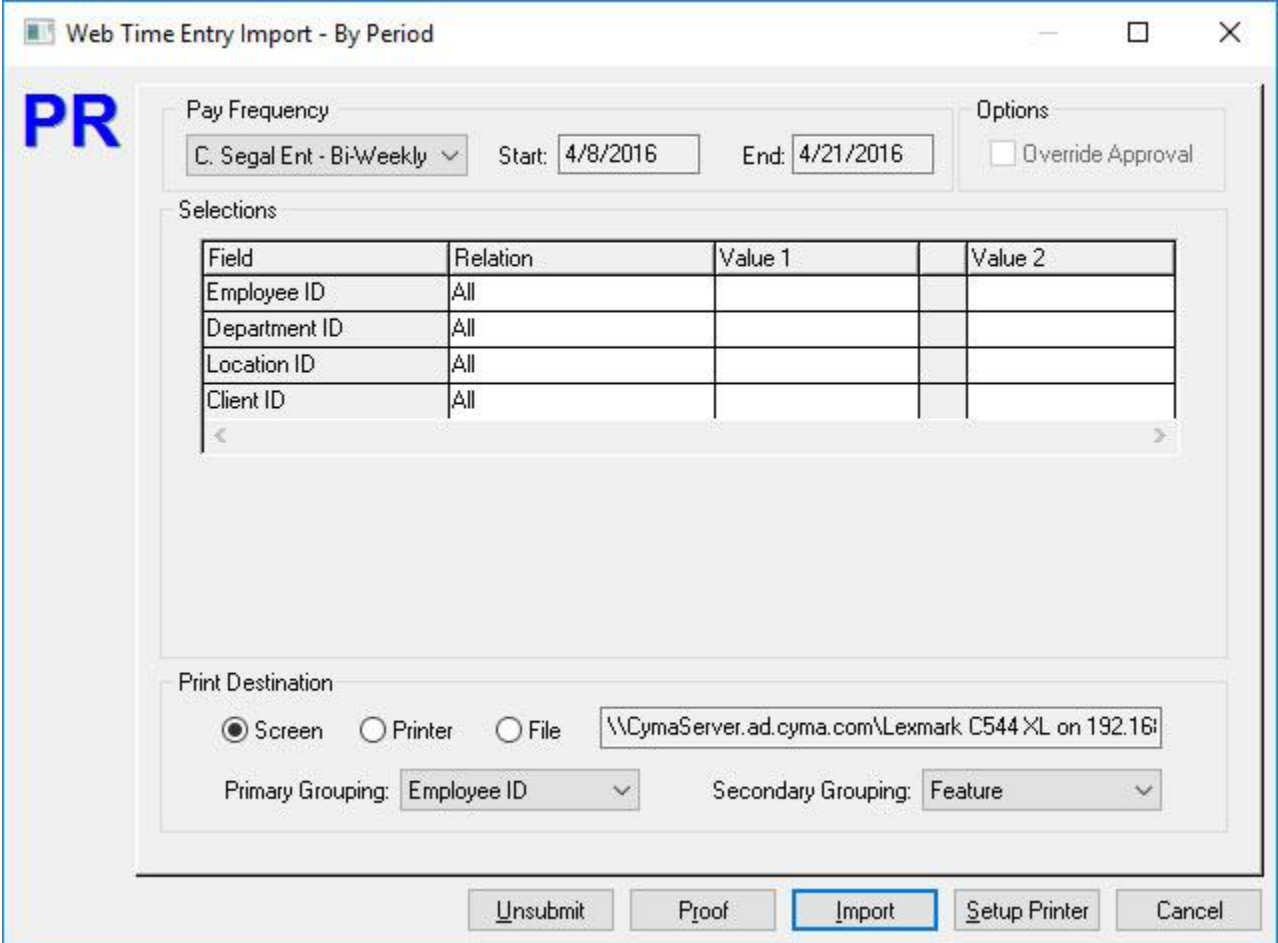

#### **Step 3: Enhanced Payroll Processing**

CYMA developed a unique system that streamlines the payroll process. If, this streamlined system is used the following payroll steps are automatically done - Generating and Calculating Payroll, Printing Checks, EFT file creation, Checks posted to GL, Payroll Reports Created, and, optionally, the Pay Frequency can be closed. The client is now ready for invoicing.

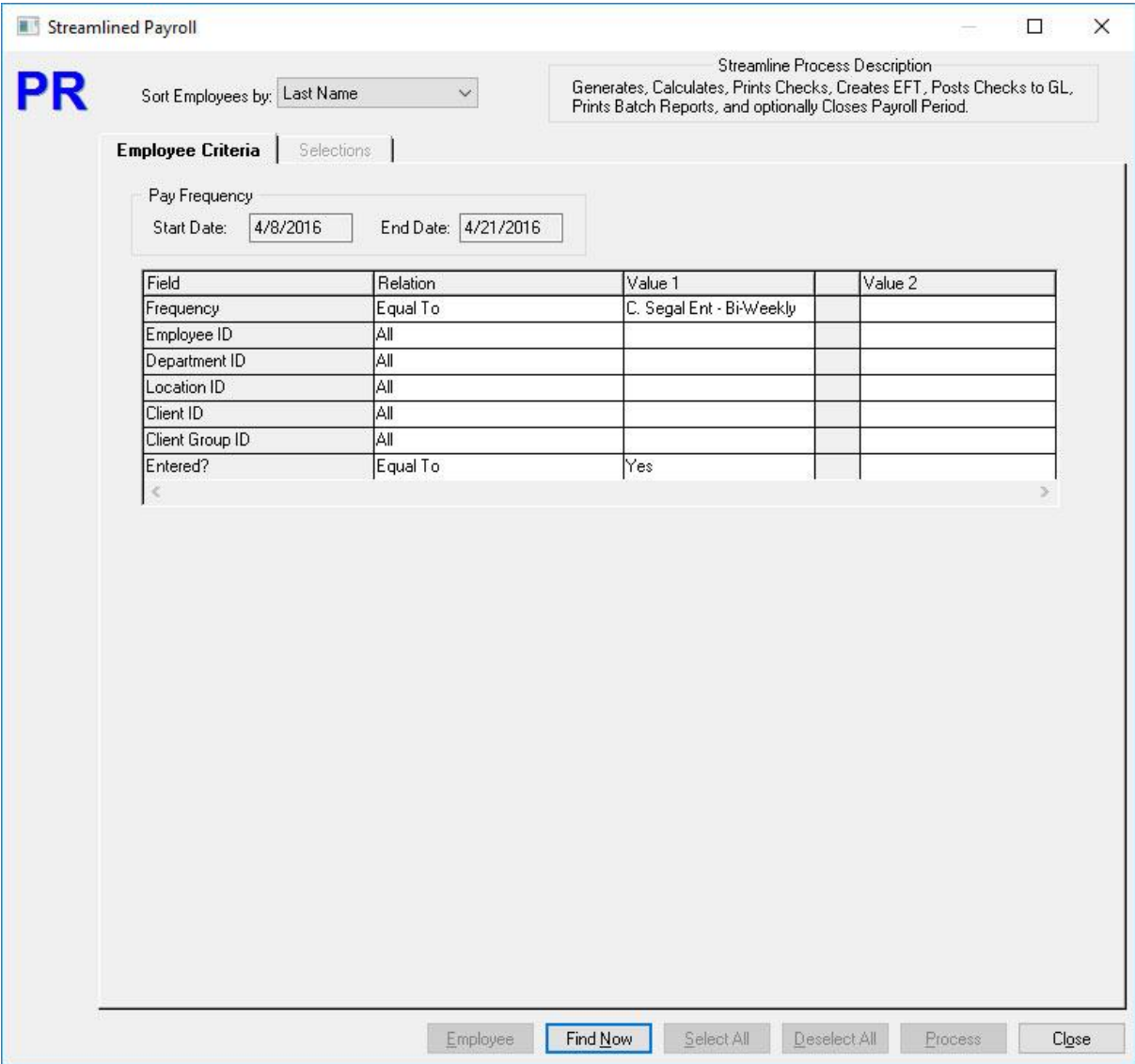

## **Step 4: Billing Clients**

Payroll processing is complete, it's time to invoice the client. Select a client. Process the billing – review the costs, markups, and miscellaneous charges. After the review, select the Create Invoice and in AR the Client's invoice is now ready for posting and EFT filing. It is time to collect the cash for the payroll costs, markups, and miscellaneous charges

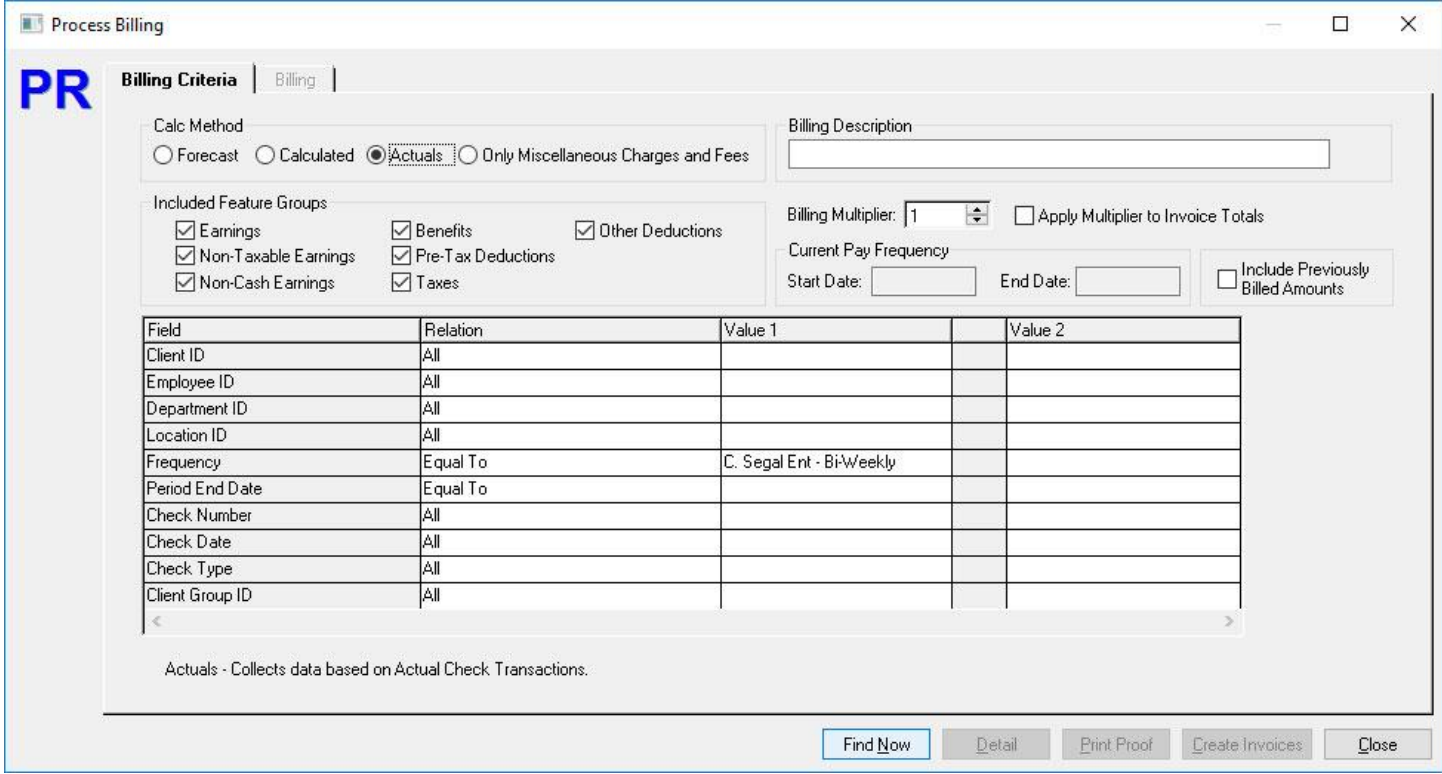

### **Step 5: Generate / Print Invoices**

Invoices now exist in Accounts Receivable and are ready to print. Locate the client invoices and run the process. Output will include the printed invoices and an EFT file for upload to a bank of your choosing. The printed invoice displays markup and other client information. If enabled, this completed step will post through to the GL.

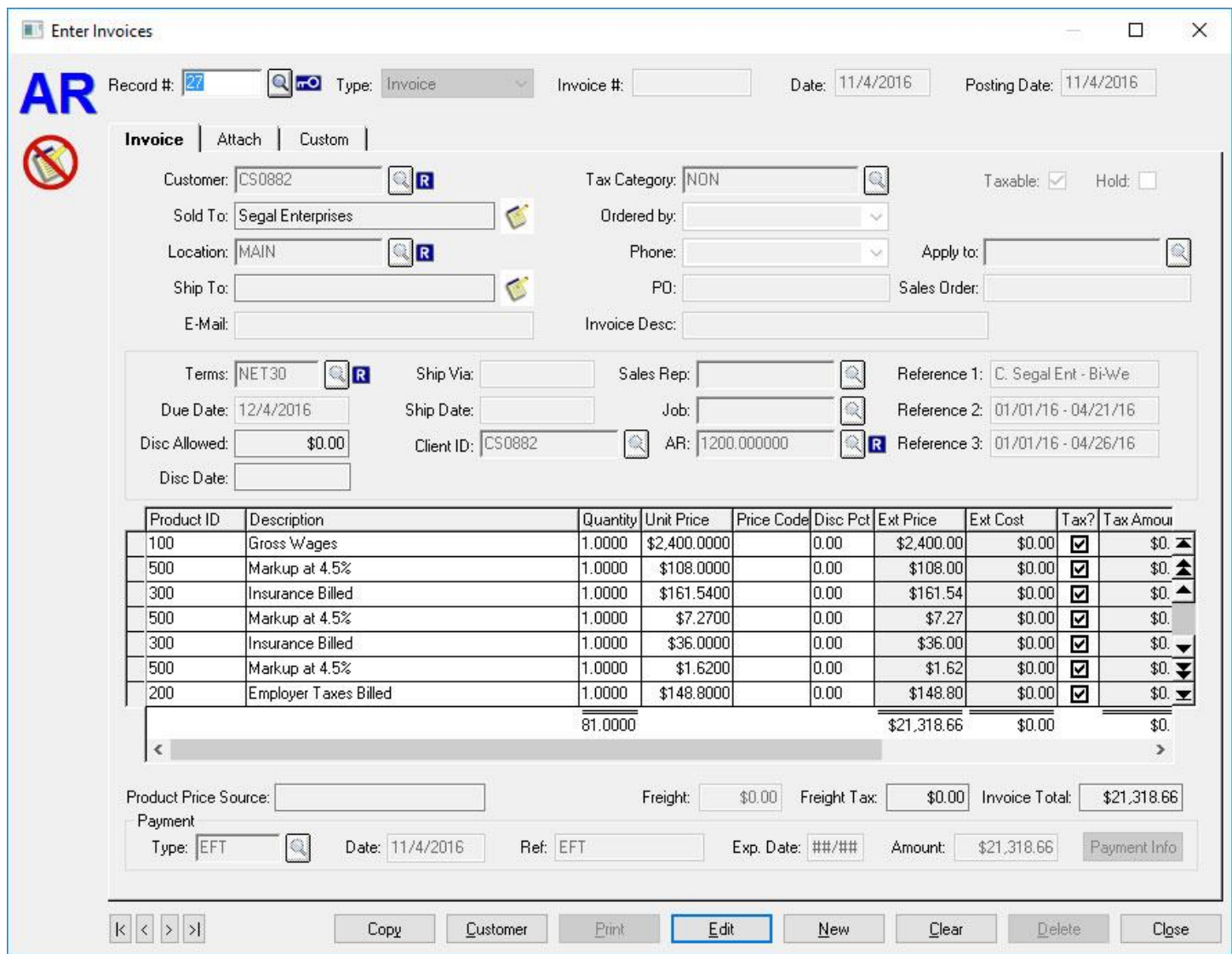

CYMA's PEO processing is an efficient, five step process under ten minutes to process your client billing. Review the Professional Employer Organization Walkthrough for more details, or call CYMA at 800-292-2962 to arrange a demonstration.